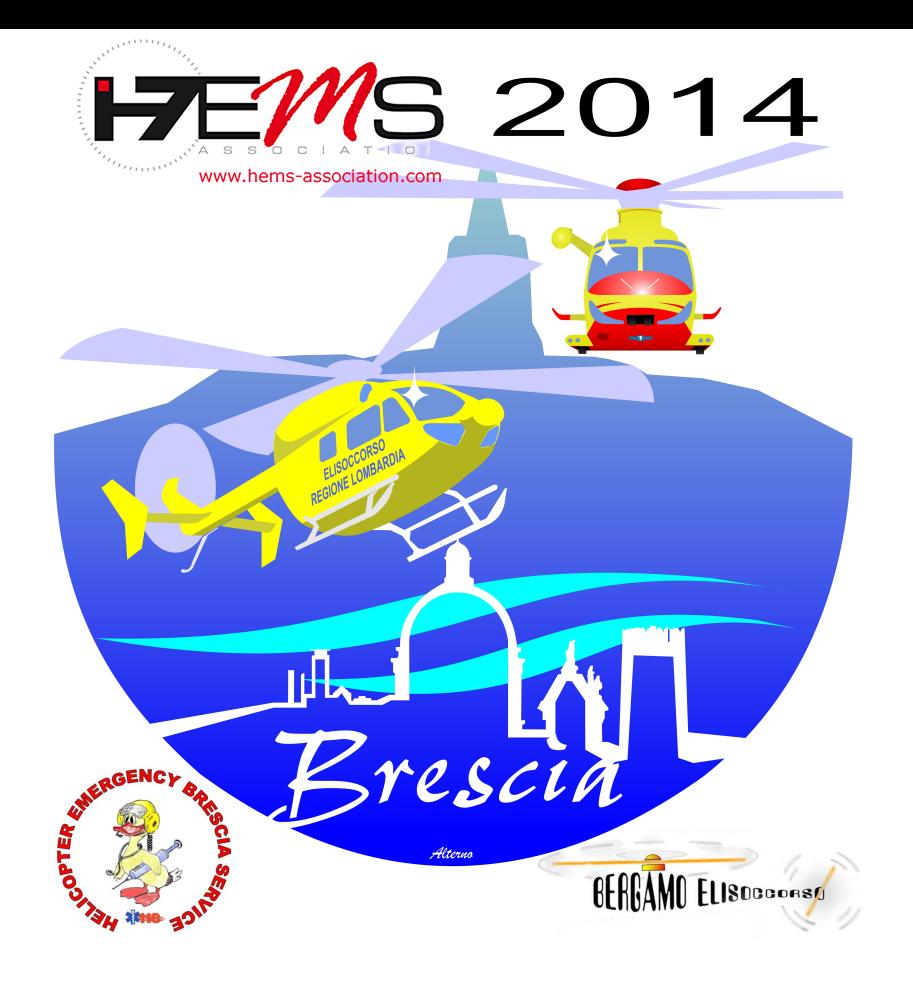

### **18 ottobre 2014 Formazione del personale:** quale, come, perchè

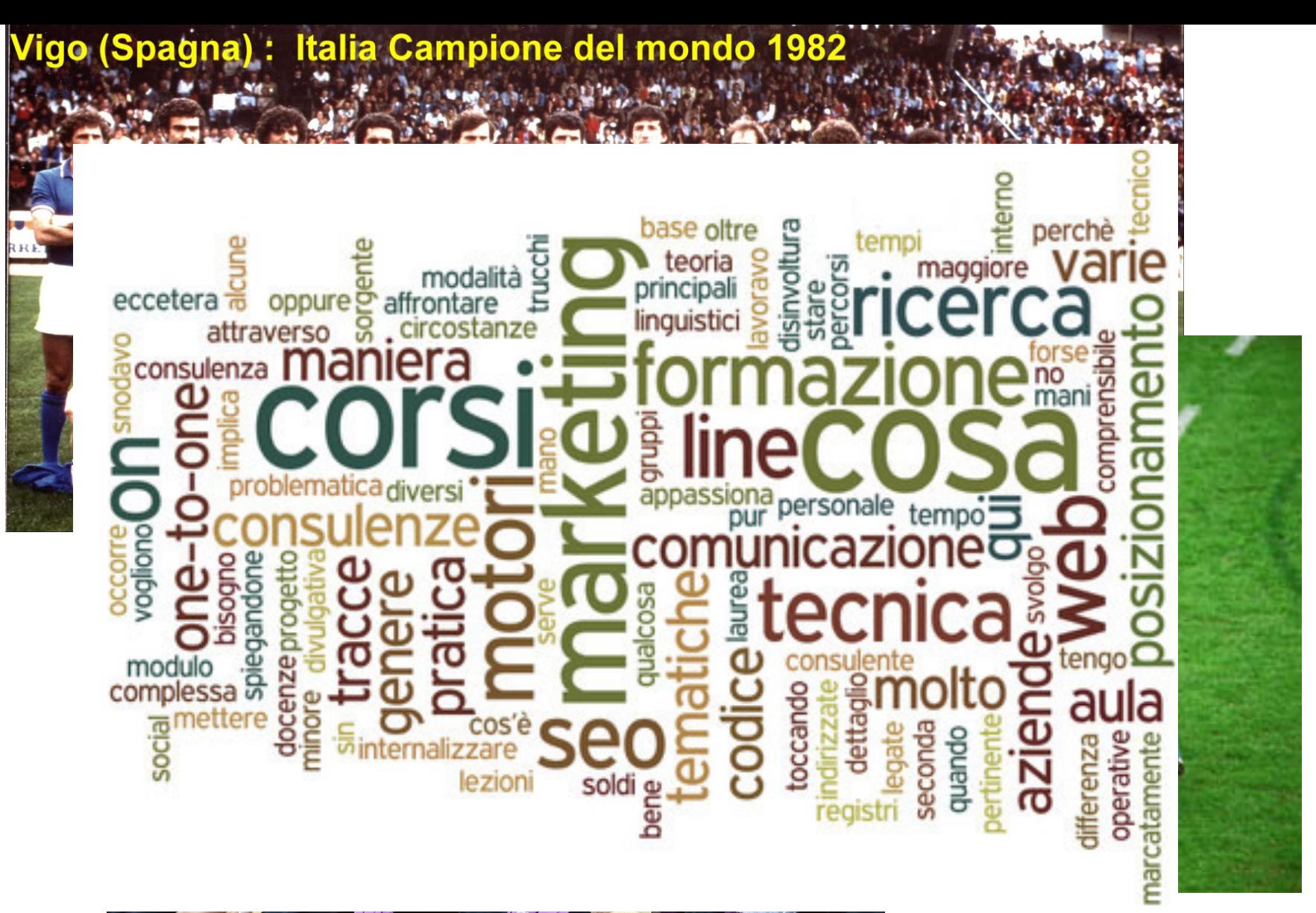

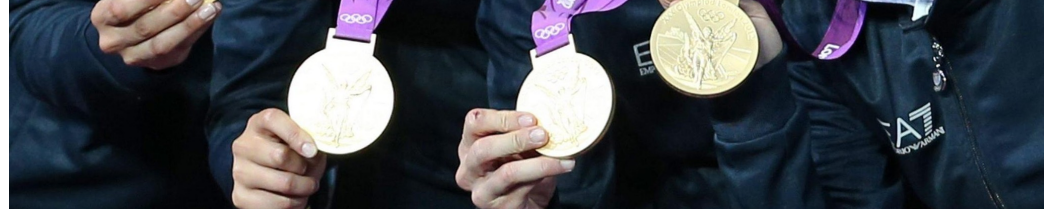

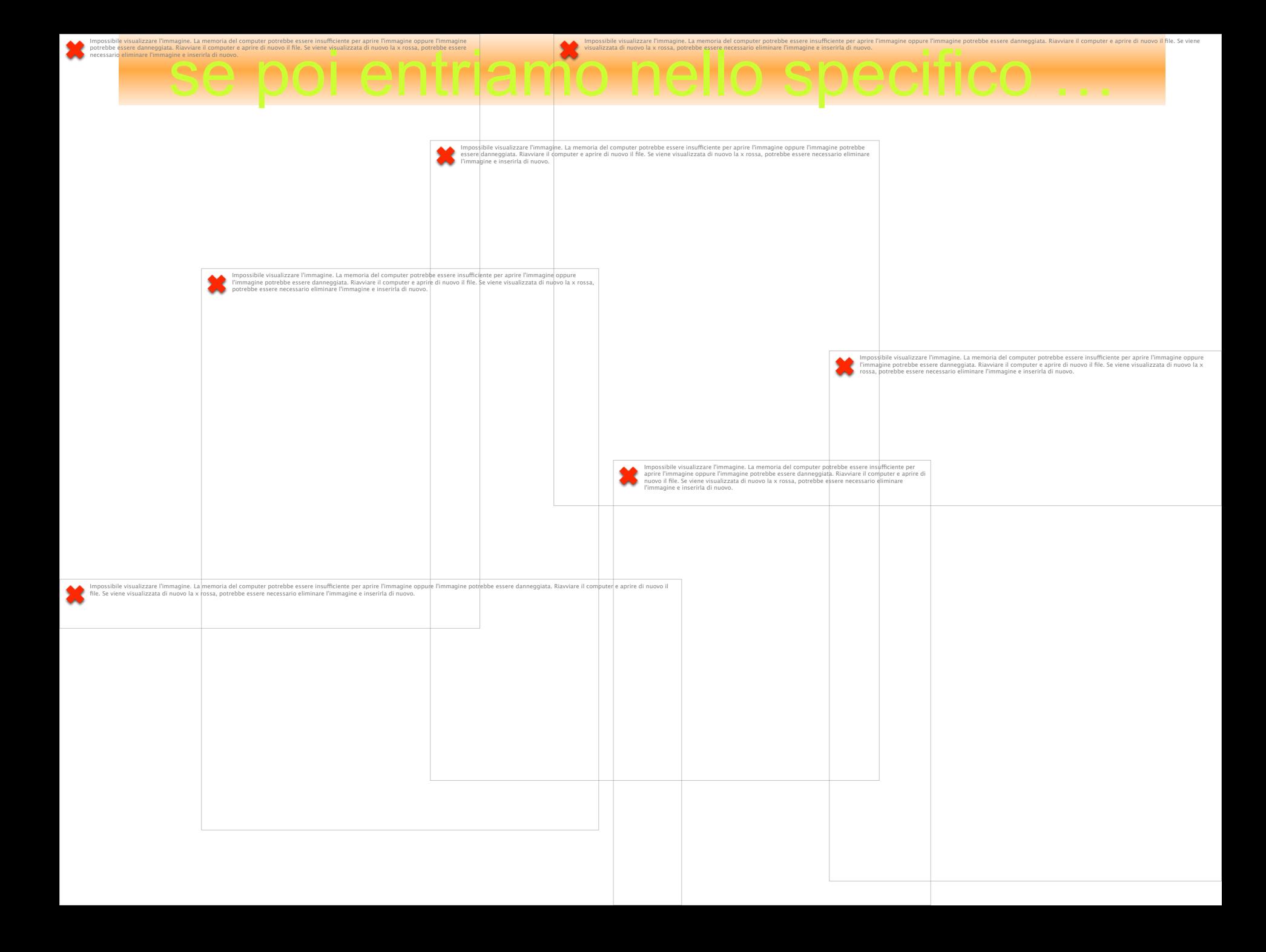

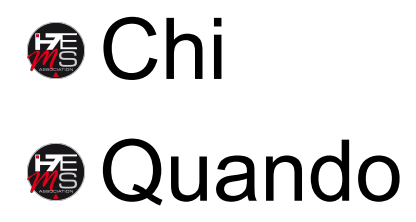

#### **CENTRALI OPERATIVE 118 E BASI DI ELISOCCORSO**

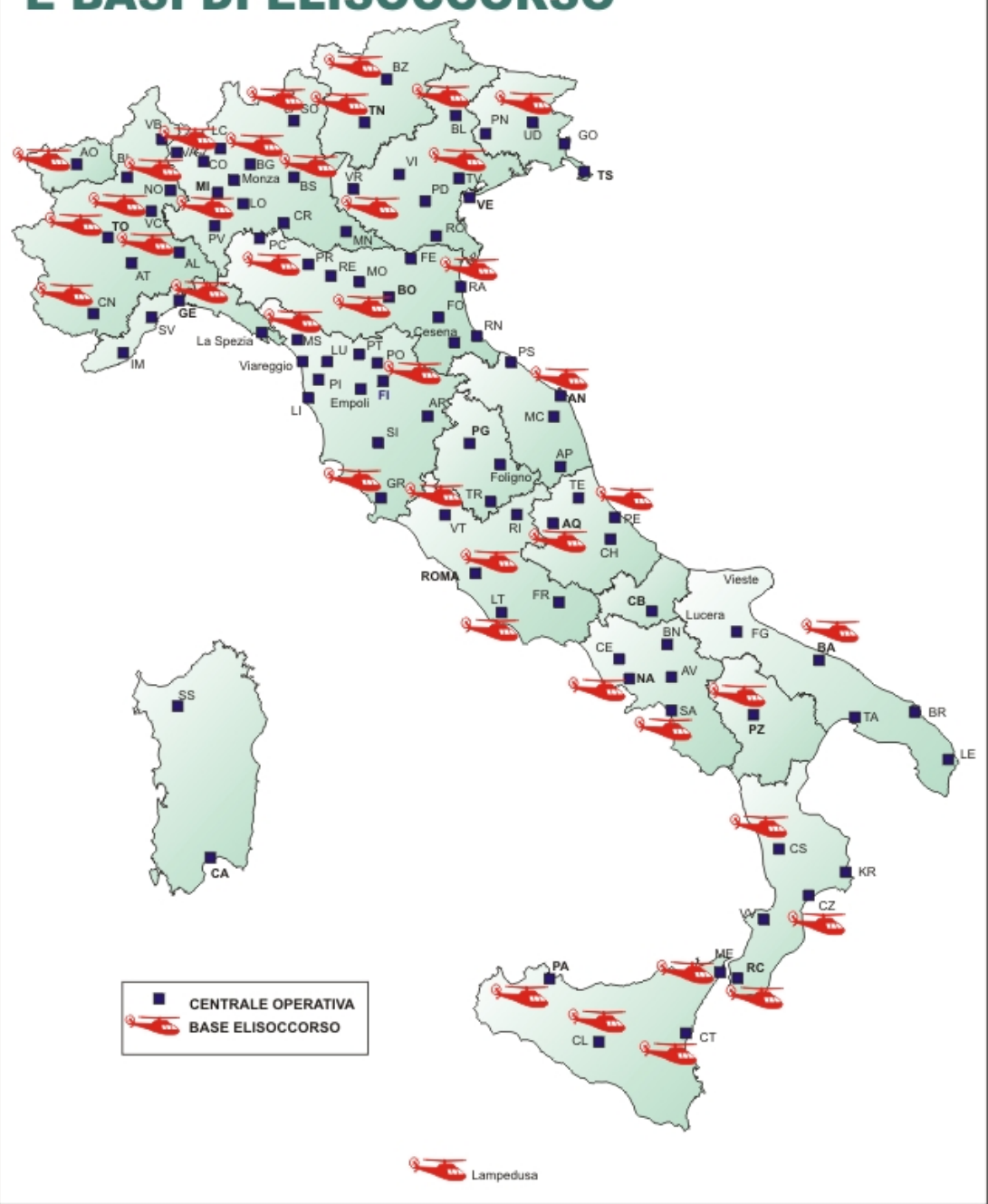

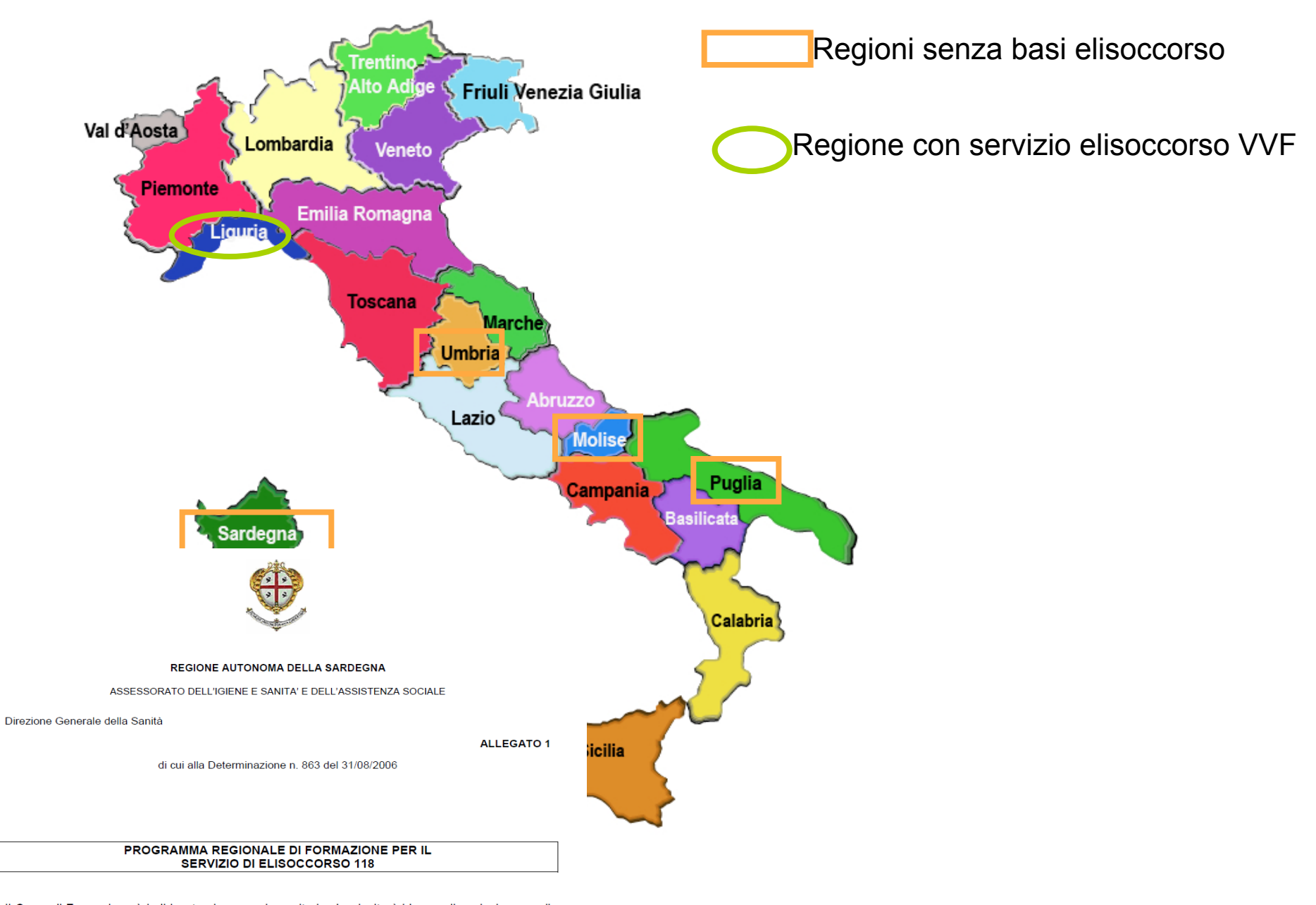

Il Corso di Formazione è indirizzato al personale sanitario che risulterà idoneo alla selezione per il Servizio di elisoccorso -HEMS-HSR-HAA- del Sistema di Emergenza-Urgenza 118 della Regione Autonoma della Sardegna.

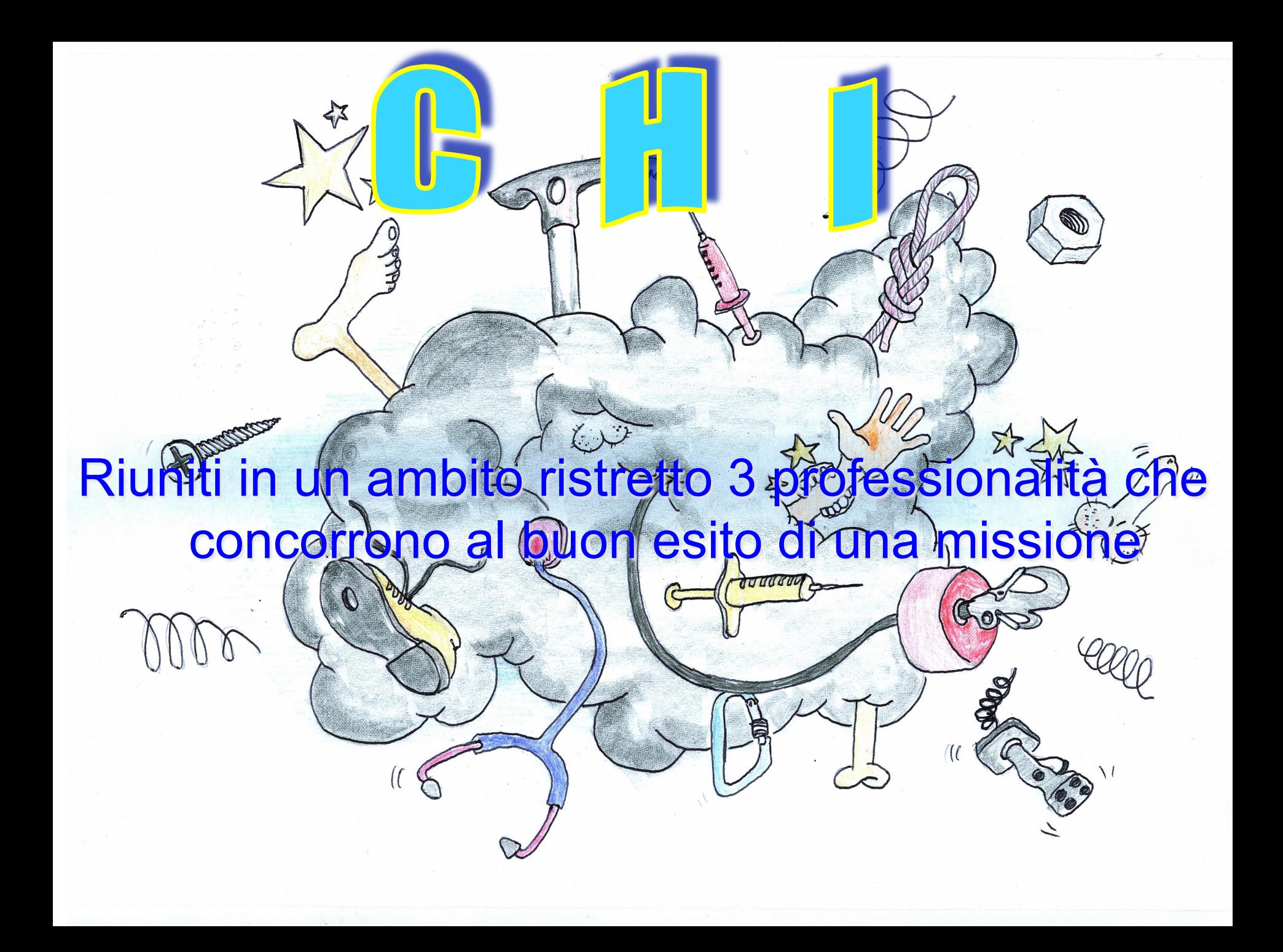

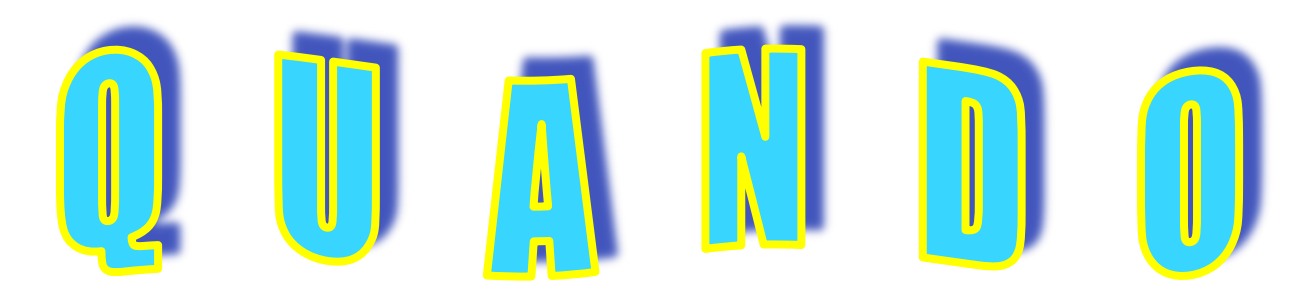

EMERGENZA URGENZA

Regione

**SOCCORSO** 

Abilitante e ricorrente

Semestrale Annuale Teorica e pratica Primavera/estiva Autunno/invernale

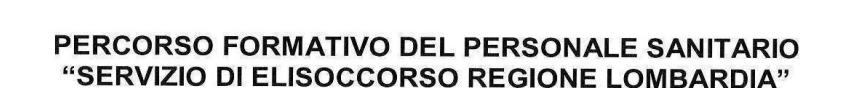

ae

- Definire il percorso di formazione per l'inserimento del personale sanitario nella attività di elisoccorso
- Definire il percorso formativo per il personale sanitario operante nel Servizio di Elisoccorso regionale in tutte le sue diverse componenti, sia come percorso di perfezionamento di nozioni e comportamenti già posseduti dalle singole professionalità, sia come supporto ad un processo teso ad uniformare i comportamenti operativi e clinici a livello regionale;
- Standardizzare il livello formativo ed operativo del servizio di Elisoccorso delle 5 basi di elisoccorso regionali per quanto attiene alla formazione aeronautica e alla movimentazione su terreni impervi.

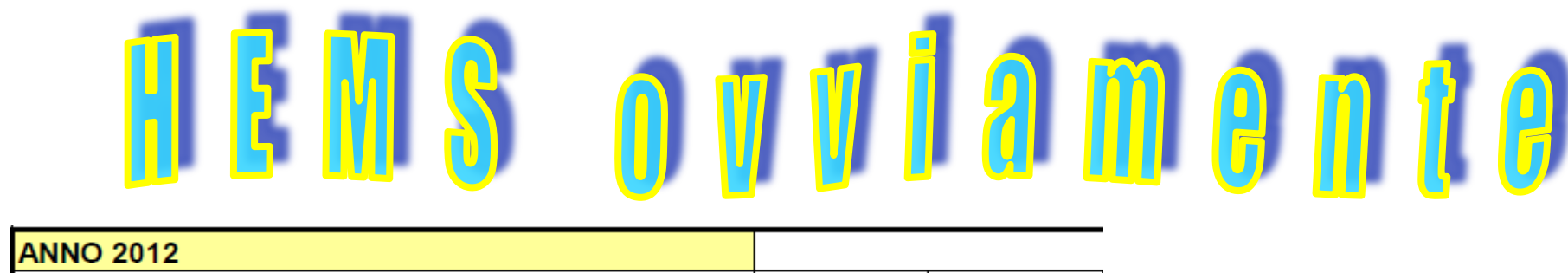

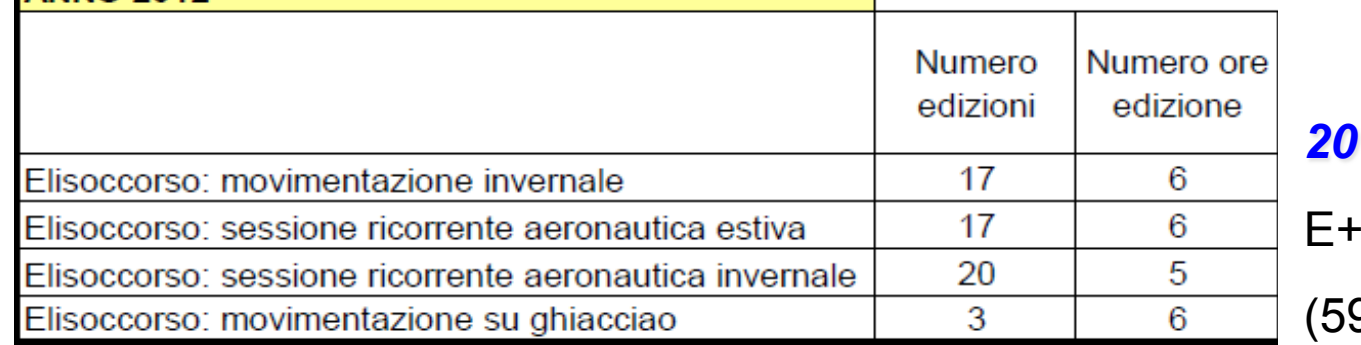

#### *2012*

 $-I = 644$  ore

 $90$ Or $\rm e$  se escludiamo gg dedicata)

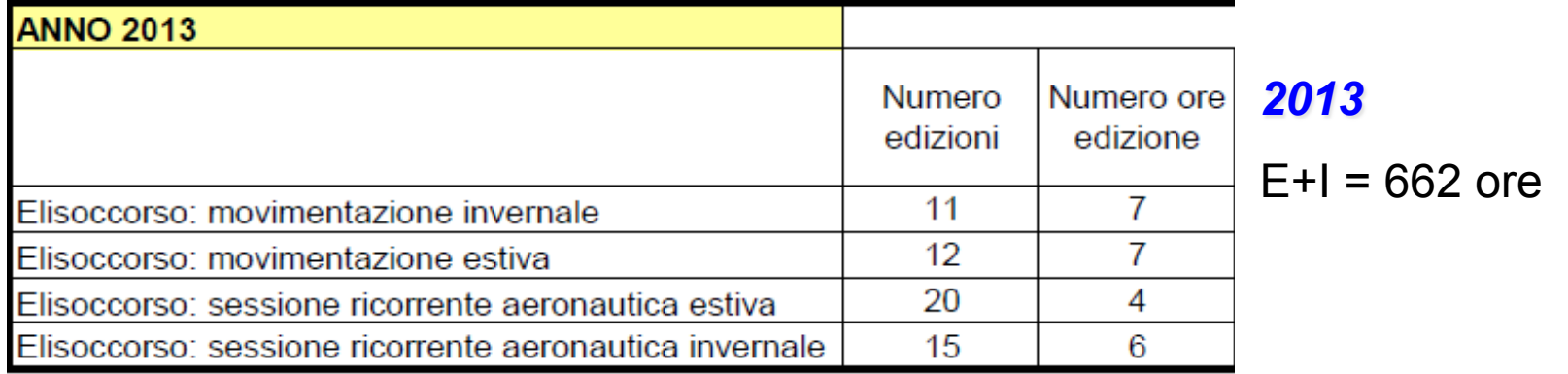

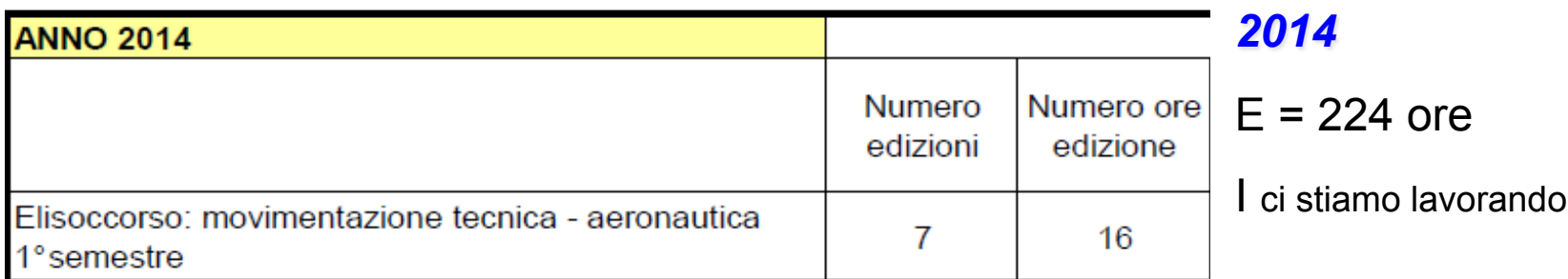

tecnico-sanitaria-aeronautica Ovvio!? **Lombardia** 116 sanitari, 48 piloti, 21 tecnici verricello, 45 TE CNSAS

 $\vert \hspace{.06cm} \vert$ 

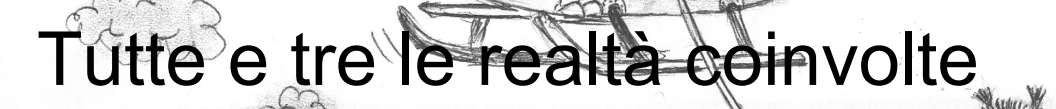

Condivisione del programma con obiettivi dichiarati

LYSOCCORSOL

**MB** MANUALE TECNICO ELISOGCORSO" RECUPERO DEL PAZIENTE PARETE ROCCIOSA

 $\leq$ 

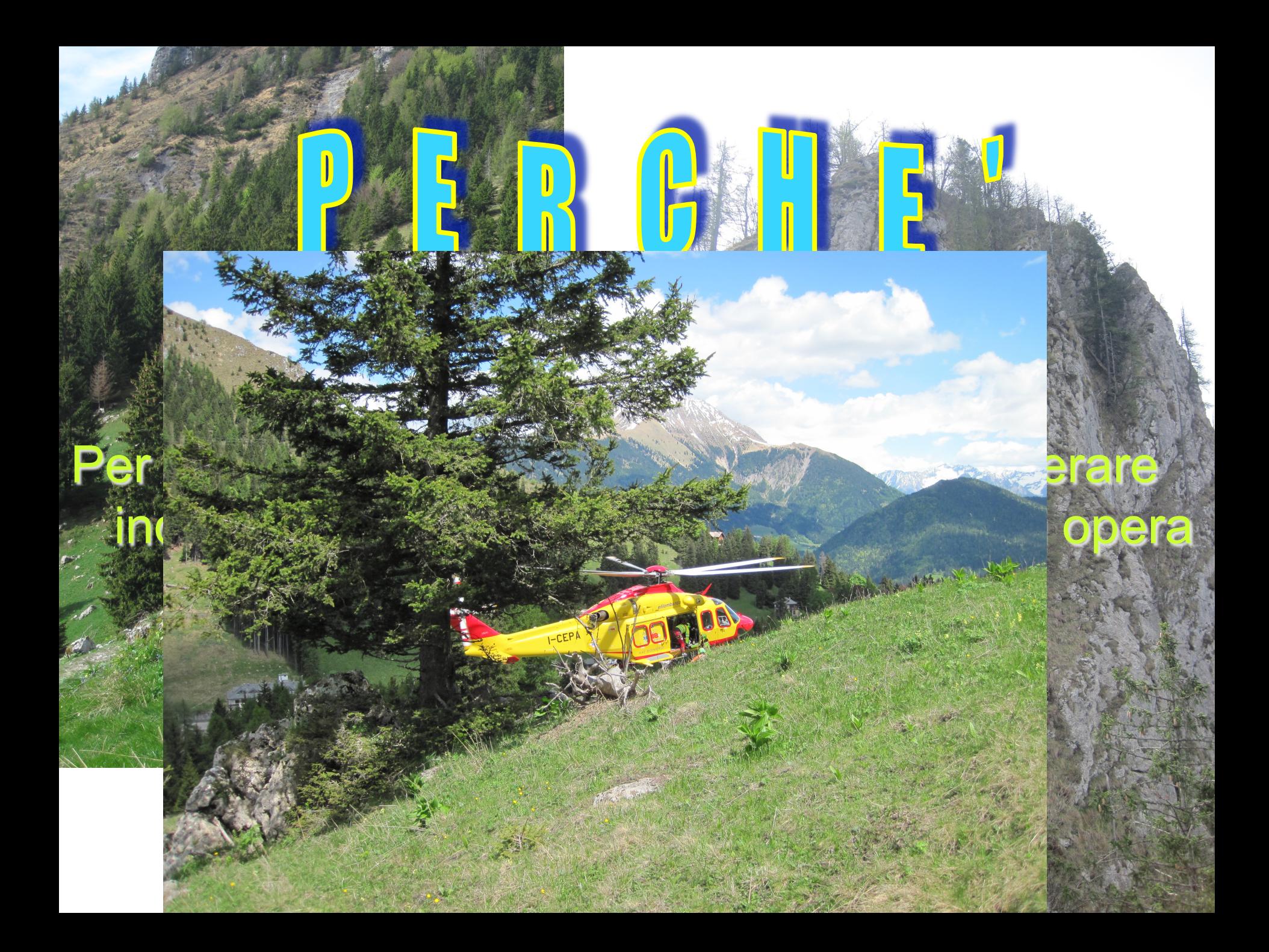

## Formazione = collaborare

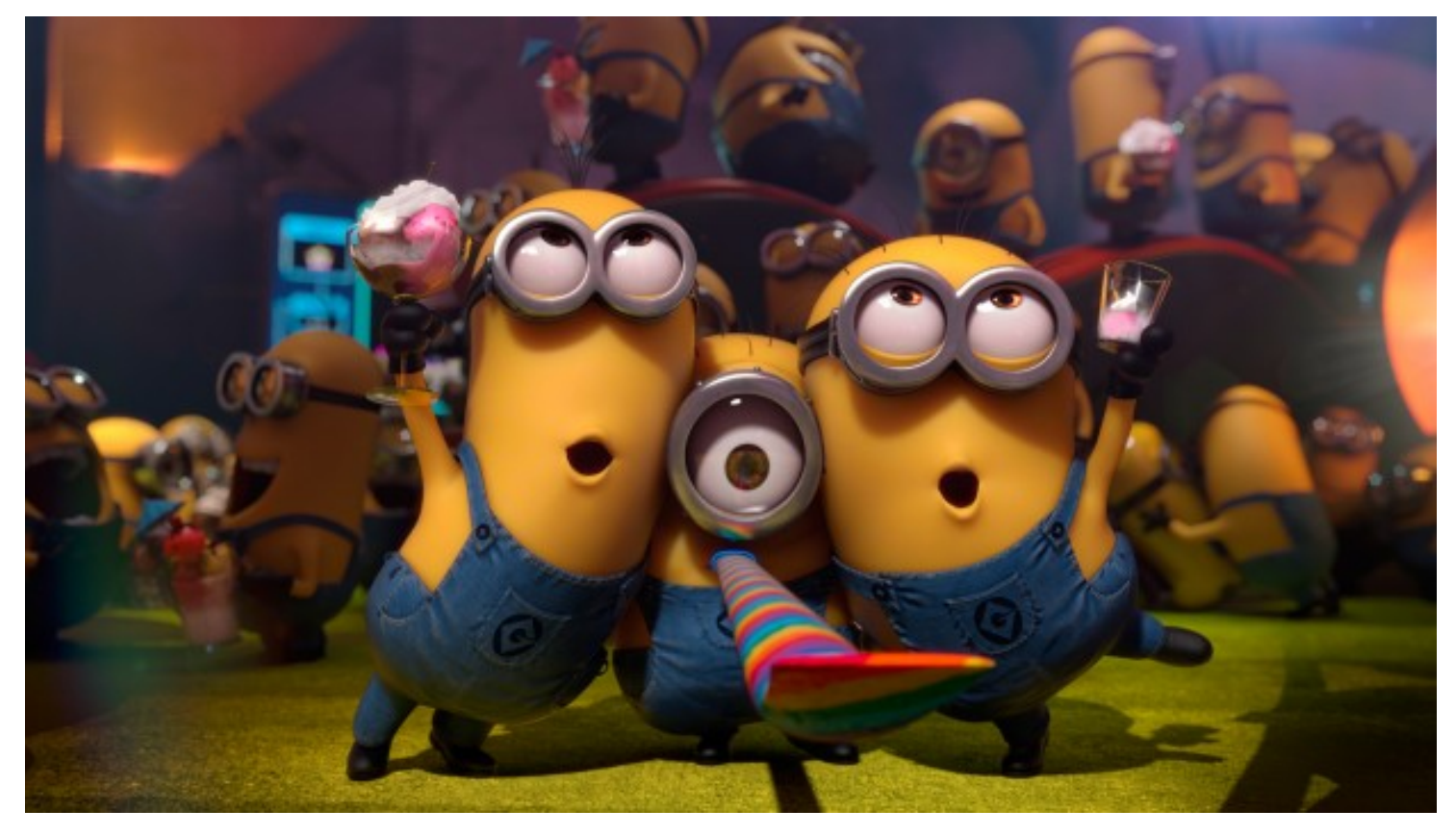

# "Non si insegna quello che si vuole; dirò addirittura che non s'insegna quello che si sa o quello che si crede di sapere: si insegna e si può insegnare solo quello che si è."

Jean Jaurès